**Freescale Semiconductor**

Engineering Bulletin

EB687 Rev. 0, 01/2008

# **Creating VLE Applications**

## **For the MPC5500 Family**

by: Bill Terry

32-Bit Automotive Applications

## **Table of Contents 1 Overview**

Some processor cores used in the MPC5500 family of microprocessors incorporate the variable length encoding (VLE) extension of the Power Architecture instruction set. VLE allows greater code density with minimal or no loss of system performance by using a mix of 32-bit and 16-bit instructions. This application note provides an overview of VLE, and specific details for creating a new VLE application, or for porting an existing Power Architecture application to a VLE implementation. Certain members of the MPC5500 family are dual core processors that support VLE. While many of the principles in this document apply to dual core VLE operation, only a single core implementation is discussed.

## **1.1 Variable Length Encoding (VLE)**

VLE allows Power Architecture Book E implementations to support a more efficient binary representation of an application. This can be particularly important for the embedded processor spaces where code

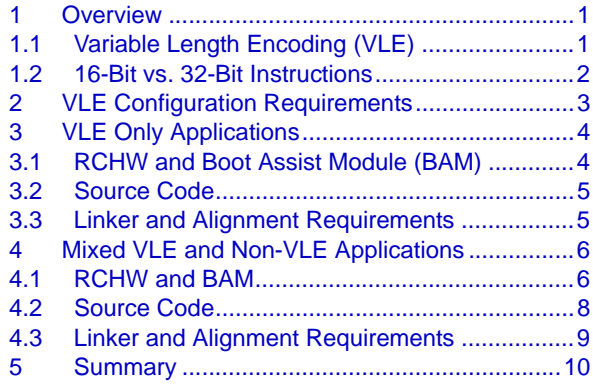

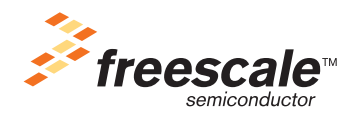

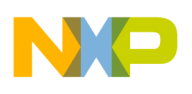

#### **Overview**

density plays a major role in affecting overall system cost. VLE is a supplemental feature that may be applied to a portion of an application, or to the entire application. VLE code is typically generated by setting a compiler switch. Most compilers allow for conditional VLE compilation, selectable on a file by file or sub-project basis. See the documentation for the VLE compiler that you use for specific details.

<span id="page-1-0"></span>See [Table 1](#page-1-0) for a list of the current MPC5500 devices that support VLE.

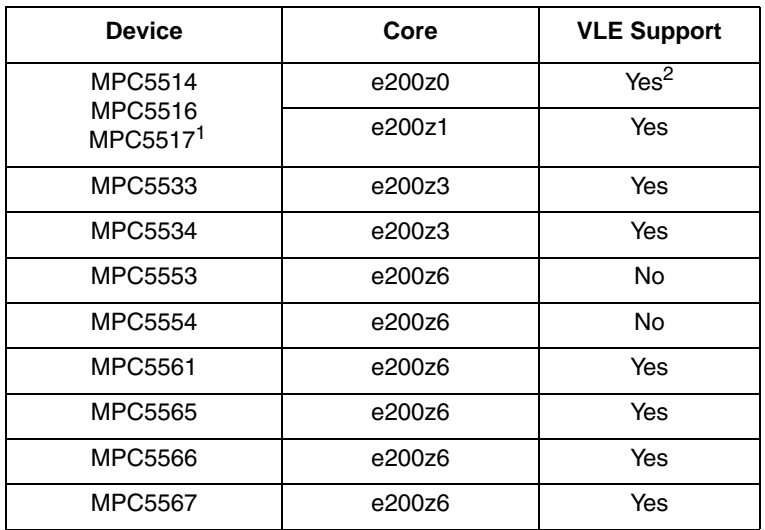

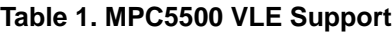

NOTES:

MPC5514, MPC5516 and MPC5517 are dual core devices

<sup>2</sup> z0 core supports VLE only. It does not support the classic Power Architecture instruction set.

## **1.2 16-bit vs. 32-bit Instructions**

The VLE extension uses the same semantics as traditional Book E, but due to the limited instruction encoding formats, VLE instructions typically support reduced immediate fields and displacements. VLE instructions are encoded in either a 16-bit or 32-bit format, and these may be intermixed. Note that some, but not all, Power Architecture instructions assemble in a VLE image, with identical syntax as used in a normal non-VLE Power Architecture application. The signal processing engine (SPE) instructions available as part of the classic Power Architecture are also available for use within VLE code.

VLE instructions are 16-bit aligned, however 16-bit VLE instructions may be freely intermixed with 32-bit VLE instructions without penalty. VLE and non-VLE code spaces are completely compatible and intercallable, with the restriction that VLE function or routine start addresses must be 32-bit aligned to be callable and linkable from non-VLE code space.

Complete information on the implementation of the VLE instruction set and programming Book E processors may be found in the following references available at www.freescale.com.

- Variable-Length Encoding (VLE) Extension Programming Interface Manual (VLEPIM)
- *Addendum to the e200z6 Power Architecture***TM** *Core Reference Manual, Rev. 0 e200z6 with VLE*
- EREF: A Programmer's Reference Manual for Freescale Book E Processors
- *e200z6 Power Architecture***TM** *Core Reference Manual*

• *e200z3 Power Architecture***TM** *Core Reference Manual*

## **2 VLE Configuration Requirements**

The VLE extension may be used globally within an application, or applied only to specific sections of the application. The e200z0 core is an exception, it supports only the VLE instruction set. Additionally, pre-compiled Power Architecture libraries or object files may be linked in with VLE applications as most compiler vendors provide VLE versions of the standard ANSI C libraries. The following sections explain how the application memory space must be planned, and the general device configuration procedure that must be followed when using VLE in an application. This application note assumes internal boot mode, with code executing from the flash memory. External and serial boot modes are not discussed.

### **2.1 Planning the Application**

As discussed previously, the application image may be either classic Power Architecture, VLE, or a combination of the two. As in standard classic Power Architecture applications (where the core provides an MMU), the MMU is used to configure memory regions for both VLE and non-VLE code space via the TLB entries written through the MMU assist registers (MAS0-4 and MAS6). On most VLE enabled cores, VLE code space has the same configurable attributes as non-VLE code space, example: page size, physical and virtual page addresses, and cache attributes to mention a few. However, in VLE enabled cores, there is a new bit added to the MAS2 register that identifies the page defined by the MMU TLB entry as either VLE or non-VLE code space.

The necessary memory layout must be determined so that the appropriate VLE and non-VLE memory spaces are established by MMU configuration during initialization (if necessary). Modification to the linker map as defined by a linker descriptor file or in a makefile may also be required. This is discussed in later sections.

## **2.2 General Considerations**

In summary, the main software design criteria that must be considered when creating a VLE application are:

- Is the application VLE only, or a combination of VLE and classic Power Architecture?
- Are there any existing libraries or object files to be linked in that are non-VLE code?
- If the application is mixed VLE/non-VLE, will boot code be VLE or classic Power Architecture?
- What functions or routines may require minimal execution time?<sup>1</sup>

The following sections detail the setup required for both VLE and mixed VLE non-VLE applications.

<sup>1.</sup> While compiling as VLE code may have a slight adverse affect on execution time in some cases, VLE code may actually execute in less time under certain conditions.

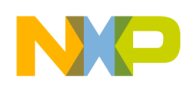

**VLE Only Applications**

## **3 VLE Only Applications**

In some cases, the entire application is compiled with VLE, and is linked with classic Power Architecture libraries also compiled with the VLE option. Because all code is VLE in this case, device initialization is straightforward. The following steps generalize the sequence:

- Configure the Reset Config Halfword (RCHW) to enable VLE mode.
- Depending on the application memory partitioning and layout, modify MMU if required.
- Execute all other initialization code, FMPLL setup, and any other low level tasks.
- Go to main()

## **3.1 RCHW and Boot Assist Module (BAM)**

The RCHW for VLE enabled cores has a new VLE bit defined. The RCHW VLE bit definition is shown in [Figure 1.](#page-3-0)

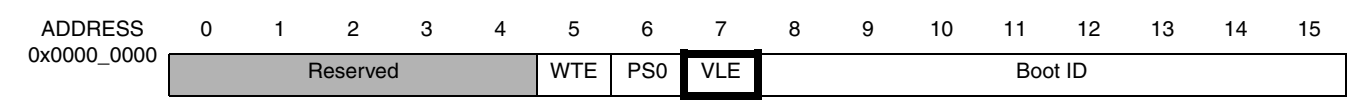

#### **Figure 1. Reset Configuration Half Word**

<span id="page-3-0"></span>At reset the BAM executes and searches for a valid RCHW at the lowest 32-bit address in certain defined memory spaces. For a full explanation of BAM operation see the MPC55xx Reference Manual for your device. If the BAM locates a valid RCHW as indicated by a Boot ID value of 0x5A, the WTE, PS0, and VLE bits are read to determine further conditional BAM program operation.

Under a normal non-VLE boot, the BAM configures the MMU to a default configuration that is suitable for use by many applications without modification. If the RCHW VLE bit is read as 1 by the BAM, the default MMU configuration is changed to support a VLE application. The default MMU configuration with and without the VLE bit set is illustrated in [Table 2.](#page-3-1) TLB entries 1, 2, and 3 are defined as VLE code space when the RCHW[VLE] bit is set.

#### **Table 2. MMU Settings by BAM at Reset**

<span id="page-3-1"></span>**RCHW[VLE] = 0 RCHW[VLE] = 1 Region TLB VADDR PADDR VLE SIZE TLB VADDR PADDR VLE SIZE** Peripheral Bridge B and BAM  $\parallel$  0  $\parallel$  0xFFF0\_0000  $\parallel$  oxFFF0\_0000  $\parallel$  no  $\parallel$  1MB  $\parallel$  0  $\parallel$  0xFFF0\_0000  $\parallel$  0xFFF0\_0000  $\parallel$  no  $\parallel$  1MB Internal flash 1 0x0000\_0000 0x0000\_0000 | no | 16MB | | 1 | 0x0000\_0000 | 0x0000\_0000 | yes | 16MB EBI 2 0x2000\_0000 0x0000\_0000 no 16MB 2 0x2000\_0000 0x0000\_0000 yes 16MB Internal SRAM | 3 |0x4000\_0000 | 0x4000\_0000 | no | 256K | | 3 |0x4000\_0000 | 0x4000\_0000 | yes | 256K Peripheral Bridge A  $\vert$  4  $\vert$  0xC3F0\_0000  $\vert$  0xC3F0\_0000 no  $\vert$  1MB  $\vert$  4  $\vert$  0xC3F0\_0000  $\vert$  0xC3F0\_0000 no  $\vert$  1MB

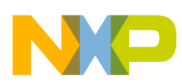

### **NOTES**

Attempting to execute VLE code in memory that is configured by the MMU as a non-VLE page causes the core to generate an exception. Similarly, attempting to execute non-VLE code in memory that is configured by the MMU as a VLE page also causes the core to generate an exception. Peripheral memory space is never defined as VLE memory.

## **3.2 Source Code**

There are no changes required to any C files when compiling an application for VLE. However, if the application includes any Power Architecture assembler code, that code will likely not assemble with the VLE option enabled. There are two possible solutions to this problem. Either the assembler files must be ported to use the VLE compatible instruction set, or a separate non-VLE memory region for location of this code must be created by modifying the MMU. The assembler files may then be assembled without the VLE option enabled and relocated to the non-VLE region. This mixed VLE and non-VLE application is completely described in Section 4, on page 6.

## **3.3 Linker and Alignment Requirements**

Linking VLE code requires the definition of a new section in the linker command file or script. This new section name may vary depending on the compiler that is used. In most cases, the compiler has command line switches or GUI configurable compile options. Consult the documentation for your compiler and set the VLE compile option for all files in the application. This causes VLE code to be generated for all C source files, and generally causes the linker to link in VLE versions of any required ANSI C libraries.

Unless a change to the default MMU settings that are configured by the BAM is required, your linker file or script must define a section for the VLE code that starts at 0x0000 0000. In the case of the Green Hills MULTI tools, that section is called .vletext by default. Consult the documentation for your tools to determine what the VLE text section is called. Optionally, you can modify the source code using #pragma or .org compiler/assembler directives to force the linker to place it in a user defined section at 0x0000\_0000.

A simple example linker file that uses the default MMU settings as configured by the BAM is shown below. In this example, the normal .text section has been replaced by .vletext for use with the Green Hills compiler. This example does not necessarily include all linker directives that may be necessary for actual application code.

```
MEMORY
{
      /* 2M Internal Flash */
     flash\_rchw : org = 0x00000000, LENGTH = 0x8<br>int\_flash : org = 0x0000008, LENGTH = 1M
                      : org = 0x00000008, LENGTH = 1M - 0x8
      /* 64K Internal SRAM */
     int\_sram : org = 0x40000000, LENGTH = 64k}
SECTIONS
{
      /* Flash data */
      .rchw : \{\star(\text{.rchw})\} > \text{flash\_rchw}.vletext : \{ \} > int_flash
      .rodata : \{\} > int_flash
```
**Creating VLE Applications, Rev. 0**

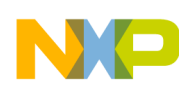

}

#### **Mixed VLE and Non-VLE Applications**

```
.ctors \qquad : \{\} > int_flash
      .dtors : \{\} > int_flash<br>.syscall : > int_flash
                           : > int_flash
       .fixaddr : > int_flash
       .fixtype : > int_flash
      /* SRAM data */
      data : {} > int_sram
      \begin{array}{lll} \texttt{.sdata} & : & \texttt{ } \} > \texttt{int\_gram} \\ \texttt{.sbss} & : & \texttt{ } \} > \texttt{int\_gram} \end{array}.sbss : \{\} > int\_gram<br>.sdata2 : \{\} > int\_gram .sdata2 : {} > int_sram
.sbss2 : \{\} > \text{int\_sram}.heap : \{\} > int_sram<br>.bss : \{\} > int_sram
      .bss : \{\} > int_sram
```
In the case of a VLE only application, there are no special code alignments required, other than those that are always required for Book E processors, such as interrupt vectors.

## **4 Mixed VLE and Non-VLE Applications**

In some applications it may be desirable to mix non-VLE compiled code with VLE compiled code. In this case, the default MMU configuration shown in [Table 2](#page-3-1) must be modified. The basic initialization code must do all the necessary device configuration, including modifying the MMU TLB entries before the application begins actual execution. The following steps generalize the sequence:

- If the boot code space is VLE, configure the Reset Config Halfword (RCHW) to enable VLE mode. If the boot code space is non-VLE, configure the RCHW with the RCHW[VLE] bit cleared.
- Modify or add MMU TLB entries to support the application memory partitioning and layout. Specifically, set up memory pages for both VLE and non-VLE code.
- Execute all other initialization code, FMPLL setup and any other low level tasks.
- Go to main()

### **4.1 RCHW and BAM**

The RCHW must be configured appropriately, as described in Section 3.1, on page 4. In the case of mixed VLE and non-VLE code, the RCHW may be located in what is configured as either a VLE or non-VLE memory region. The restriction is that the code located at the address specified immediately following the RCHW must be appropriate for the defined page. Example: VLE code on a VLE page or non-VLE code on a non-VLE page.

Once the BAM finds a valid RCHW, it sets up the MMU depending on the RCHW[VLE] bit and ultimately branches to the address specified by the next value above the RCHW in memory. Typically, that address is the beginning of the application initialization code. If the RCHW[VLE] bit is set, that branch to the initialization code must be to a VLE enabled memory page, or if the VLE bit is cleared, that branch must be to a non-VLE enabled memory page.

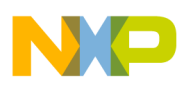

#### **Mixed VLE and Non-VLE Applications**

An example of how the BAM handles VLE and non-VLE boot code is shown in [Figure 2](#page-6-0) and [Figure 3.](#page-7-0)

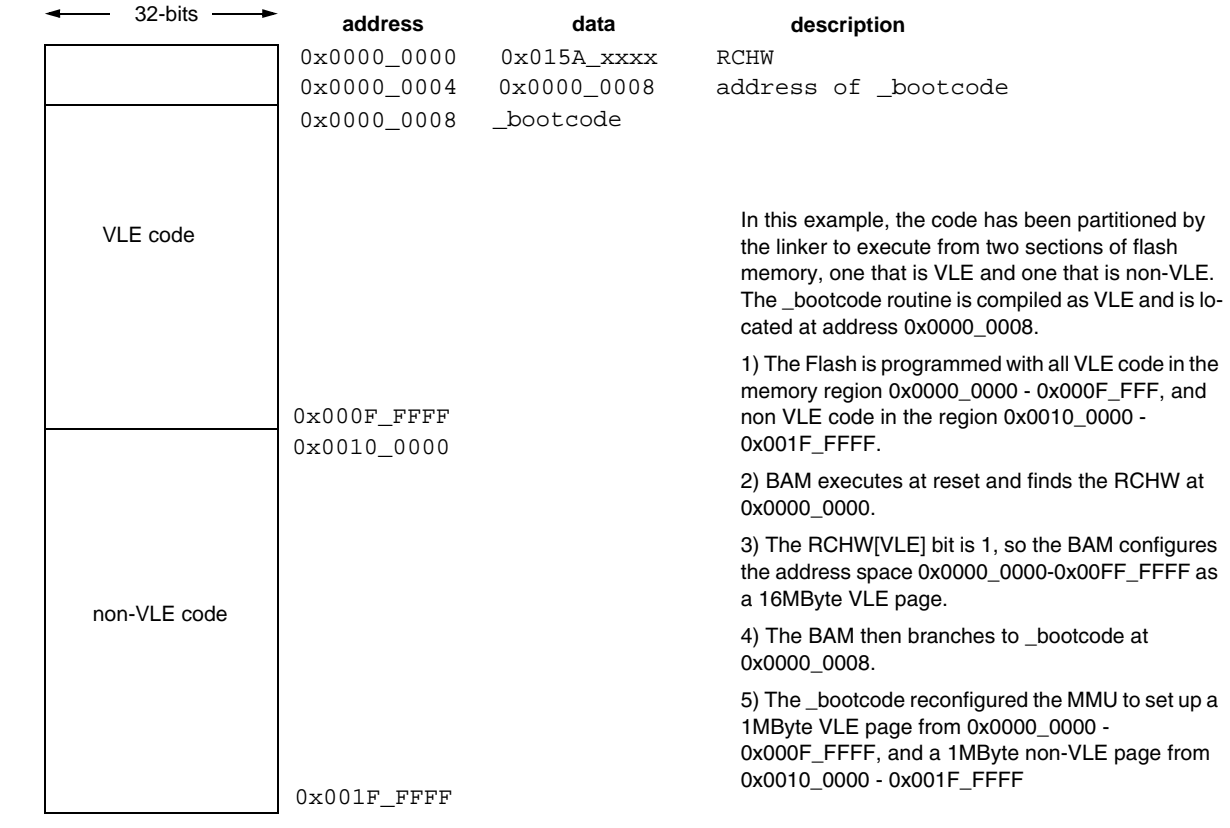

<span id="page-6-0"></span>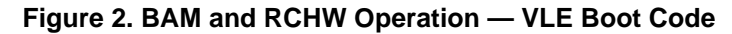

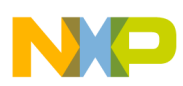

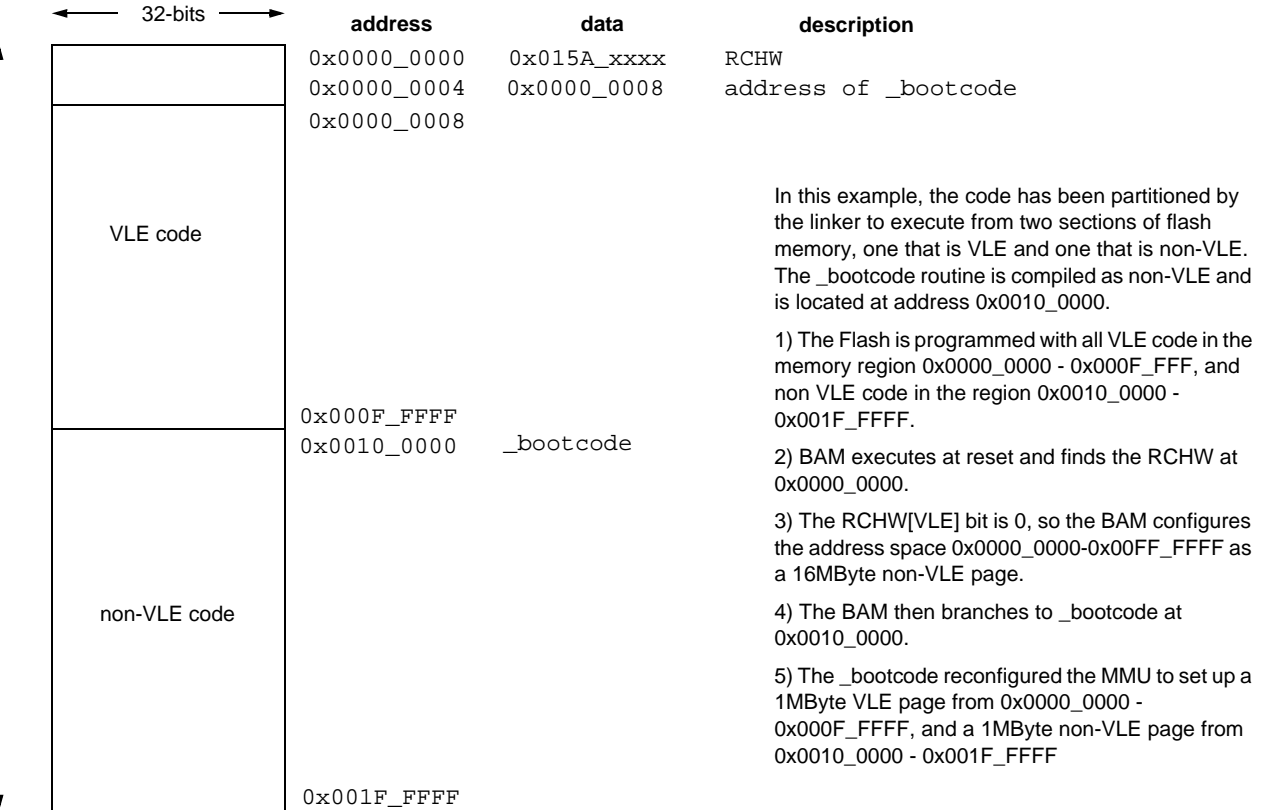

#### **Figure 3. BAM and RCHW Operation — non-VLE Boot Code**

<span id="page-7-0"></span>In both cases above the partitioning of VLE and non-VLE code, may be configured for multiple memory spaces with sizes determined by the MAS1[TSIZ] bit field.

## **4.2 Source Code**

### **4.2.1 C Source Files**

Source files that are coded in C do not need modification. The compiler is configured to generate VLE code for the parts of the application that are to be programmed into VLE code space. Any C files that contain inline assembler may require modification. That requirement is discussed in Section 4.2.3, on page 9.

### **4.2.2 Assembly Source Files**

As in the case of VLE only applications discussed in Section 2, on page 2, any assembly code intended to be programmed into VLE code space must be coded with the VLE instruction set. A short example of how the port to VLE code may look is shown in [Figure 4.](#page-8-0) Typically, there is a corresponding VLE instruction for each Power Architecture instruction.

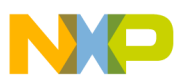

#### **Mixed VLE and Non-VLE Applications**

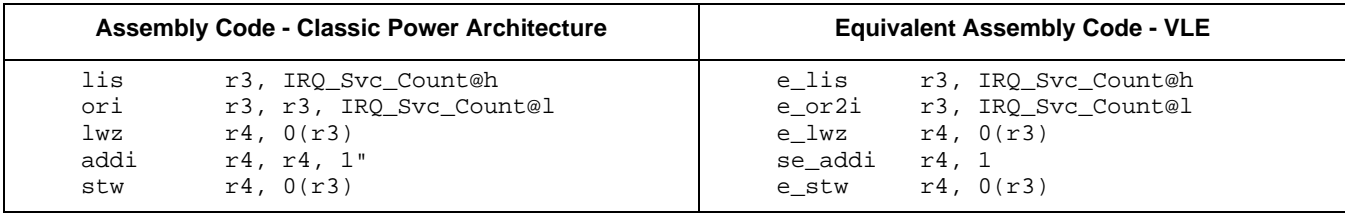

#### **Figure 4. Converting Power Architecture Assembler Code to VLE — Example**

<span id="page-8-0"></span>Additionally, the assembly source file may require identification for the assembler regarding the type of code on the page and any alignment requirements. As an example, a typical required assembler directive for a Green Hills assembler file is shown below:

```
.section ".text", "axv"
     .text
     .vle
reset_vector:
     mfmsr r3
      e_or2is r3, 0x0200
      mtmsr r3
```
VLE code that is called from a non-VLE function must also be word (32-bit) aligned to avoid an alignment exception condition. Refer to the documentation for your particular compiler/assembler to find the correct assembler directive.

#### **4.2.3 Inline Assembly Code**

Many times an application requires inline assembly code for performance reasons, or to facilitate control of low level resources. This is generally done within a C file by use of compiler syntax to designate that the code is assembler. If the C file containing the inline assembly code is to be compiled with the VLE option, the inline assembly must also be coded in the VLE instruction set.

## **4.3 Linker and Alignment Requirements**

Mixing VLE and non-VLE code requires that the code be linked to the appropriate memory areas as determined by the MMU settings in the application initialization code. The following is an example linker directive file that would match the example shown in Figure 4.

```
MEMORY
{
     /* 2M Internal Flash */
     flash_rchw : org = 0x00000000, LENGTH = 0x8int_flash_vle : org = 0x00000008, LENGTH = 1M - 0x8
     int_flash_novle: org = 0x00100000, LENGTH = 1M
     /* 64K Internal SRAM */
     int \, \text{gram} : \text{org} = 0 \times 40000000, LENGTH = 64k
SECTIONS
{
     /* ROM data */
     .rchw : \{\star(\text{.rchw})\} > \text{flash} rcw
     .vletext : {} > int_flash_vle
     .flash_data : \{\} > .
```
**Creating VLE Applications, Rev. 0**

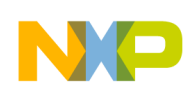

**Summary**

```
\begin{array}{lll} \text{.rodata} & & \text{: } \{\} > \text{.} \\ \text{.ctors} & & \text{: } \{\} > \text{.} \\ \text{.dtors} & & \text{: } \{\} > \text{.} \end{array}.ctors : {}} ><br>.dtors : {}} >
           dtors :<br>syscall :
           .syscall : > .<br>.fixaddr : > .
           .fixaddr : > .
          .fixtype
           .text : {} : {} > int_flash_novle
}
```
Any VLE coded functions that are called from non-VLE code space must be aligned on a 32-bit boundary to avoid an alignment exception. There are various ways to achieve this required alignment. Refer to the documentation for your compiler/linker.

## **5 Summary**

When creating or modifying an application to use VLE code, the following points must be kept in mind:

- VLE and non-VLE code must be segregated in memory as defined by the memory management unit (MMU).
- The reset config half-word (RCHW) must be configured appropriately, depending on whether the boot/initialization code is in VLE or non-VLE code space (assuming boot mode is from internal Flash).
- VLE code sections must be 16-bit aligned, with the exception that any function that can be called from code executing in non-VLE code space must be 32-bit aligned.
- Any existing assembler source code that is intended to execute in VLE code space may require porting to the VLE instruction set.
- The source code may require specific #pragmas and/or assembler and compiler directives for the toolset to correctly generate the VLE sections of code. Additionally, the linker directive file may require additional sections or modifications to the existing sections. Refer to the documentation for your tools for the correct procedure.

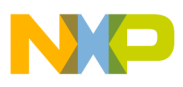

-

**Summary**

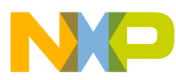

#### *HOW TO REACH US:*

#### **USA/Europe/Locations not listed:**

Freescale Semiconductor Literature Distribution P.O. Box 5405, Denver, Colorado 80217 1-800-521-6274 or 480-768-2130

#### **Japan:**

Freescale Semiconductor Japan Ltd. Technical Information Center 3-20-1, Minami-Azabu, Minato-ku Tokyo 106-8573, Japan 81-3-3440-3569

#### **Asia/Pacific:**

Freescale Semiconductor H.K. Ltd. 2 Dai King Street Tai Po Industrial Estate Tai Po, N.T. Hong Kong 852-26668334

#### *Learn More:*

For more information about Freescale Semiconductor products, please visit **http://www.freescale.com**

Information in this document is provided solely to enable system and software implementers to use Freescale Semiconductor products. There are no express or implied copyright licenses granted hereunder to design or fabricate any integrated circuits or integrated circuits based on the information in this document.

Freescale Semiconductor reserves the right to make changes without further notice to any products herein. Freescale Semiconductor makes no warranty, representation or guarantee regarding the suitability of its products for any particular purpose, nor does Freescale Semiconductor assume any liability arising out of the application or use of any product or circuit, and specifically disclaims any and all liability, including without limitation consequential or incidental damages. "Typical" parameters which may be provided in Freescale Semiconductor data sheets and/or specifications can and do vary in different applications and actual performance may vary over time. All operating parameters, including "Typicals" must be validated for each customer application by customer's technical experts. Freescale Semiconductor does not convey any license under its patent rights nor the rights of others. Freescale Semiconductor products are not designed, intended, or authorized for use as components in systems intended for surgical implant into the body, or other applications intended to support or sustain life, or for any other application in which the failure of the Freescale Semiconductor product could create a situation where personal injury or death may occur. Should Buyer purchase or use Freescale Semiconductor products for any such unintended or unauthorized application, Buyer shall indemnify and hold Freescale Semiconductor and its officers, employees, subsidiaries, affiliates, and distributors harmless against all claims, costs, damages, and expenses, and reasonable attorney fees arising out of, directly or indirectly, any claim of personal injury or death associated with such unintended or unauthorized use, even if such claim alleges that Freescale Semiconductor was negligent regarding the design or manufacture of the part.

Freescale™ and the Freescale logo are trademarks of Freescale Semiconductor, Inc. All other product or service names are the property of their respective owners. © Freescale Semiconductor, Inc. 2008.

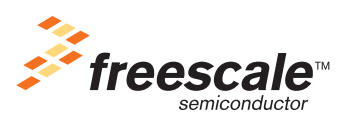